## **Wordpress 3 User Guide** >>>CLICK HERE<<<

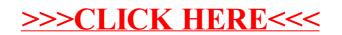